## **Slaying the UVM Reuse Dragon**

Issues and Strategies for Achieving UVM Reuse **Mike Baird, Willamette HDL, mike@whdl.com Bob Oden, Mentor Graphics, bob\_oden@mentor.com**

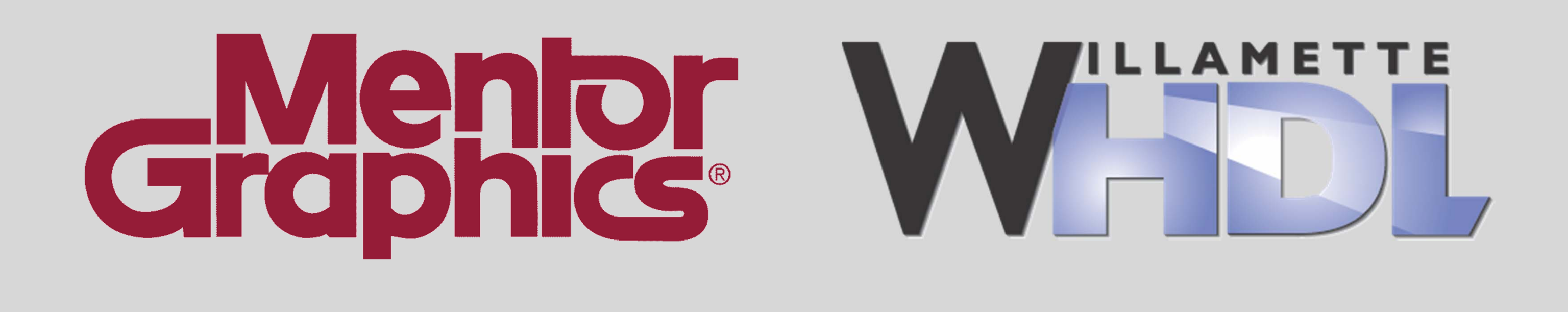

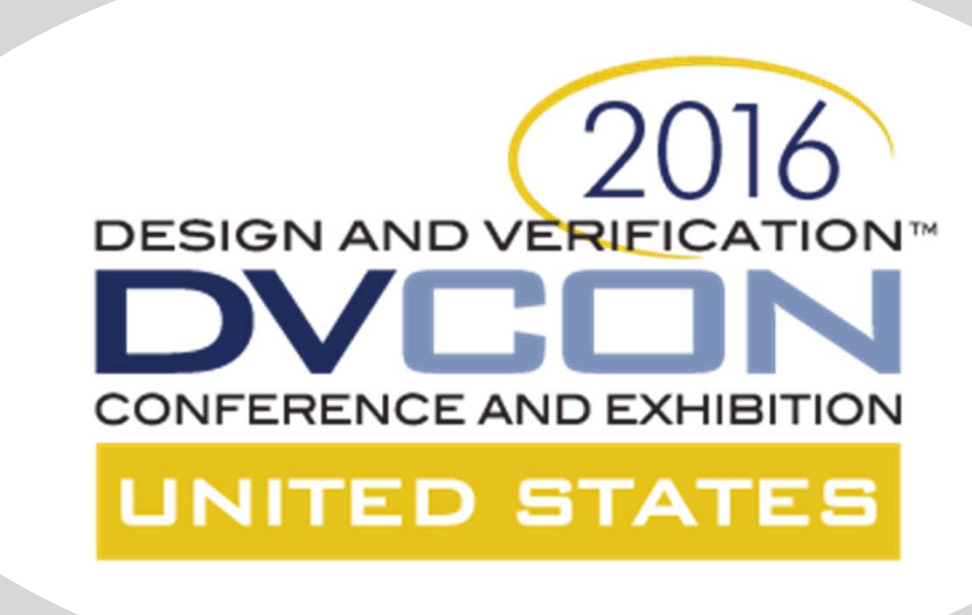

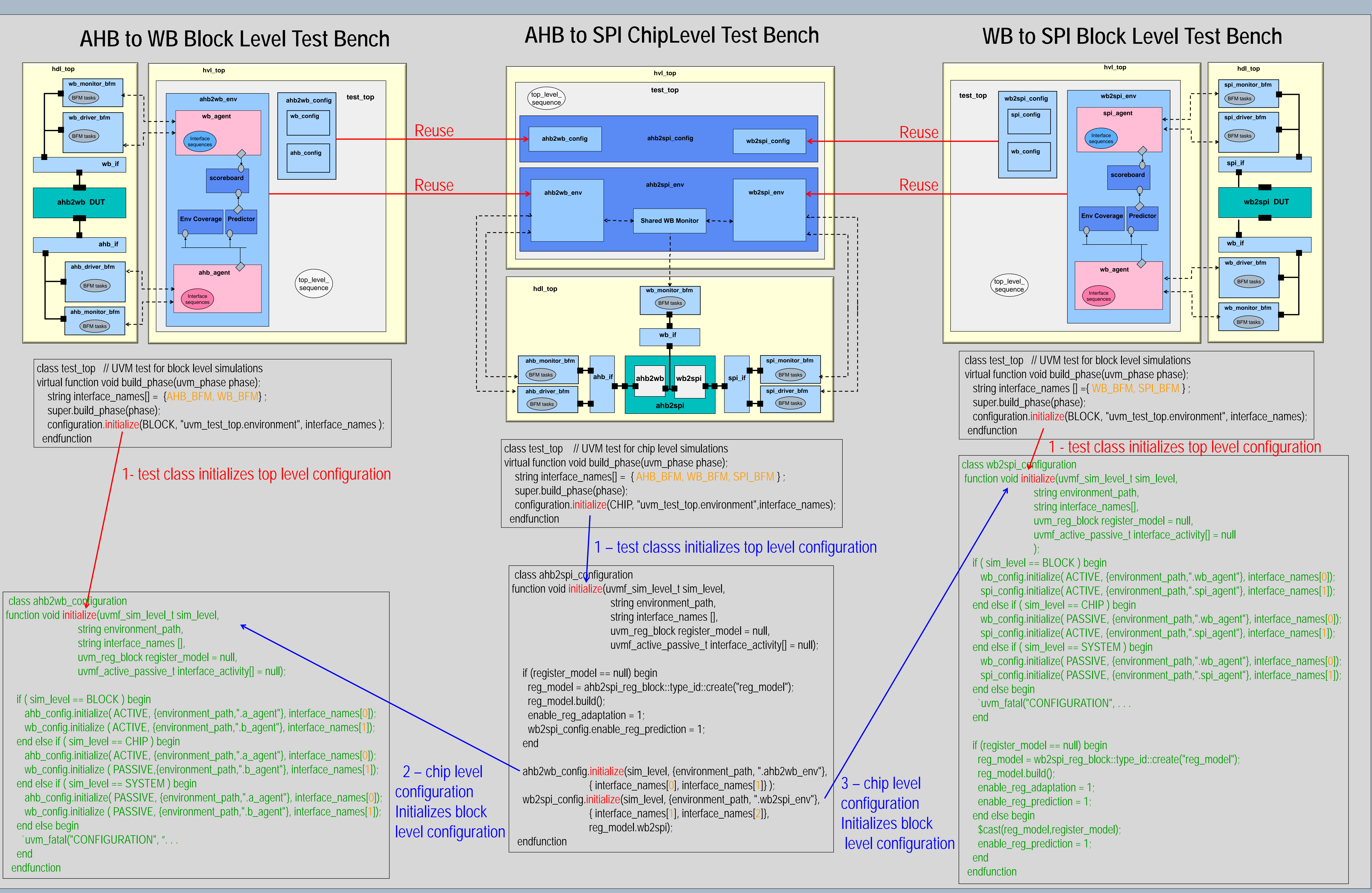